#### E6B Flight Computer

Gary White

#### Some Terms

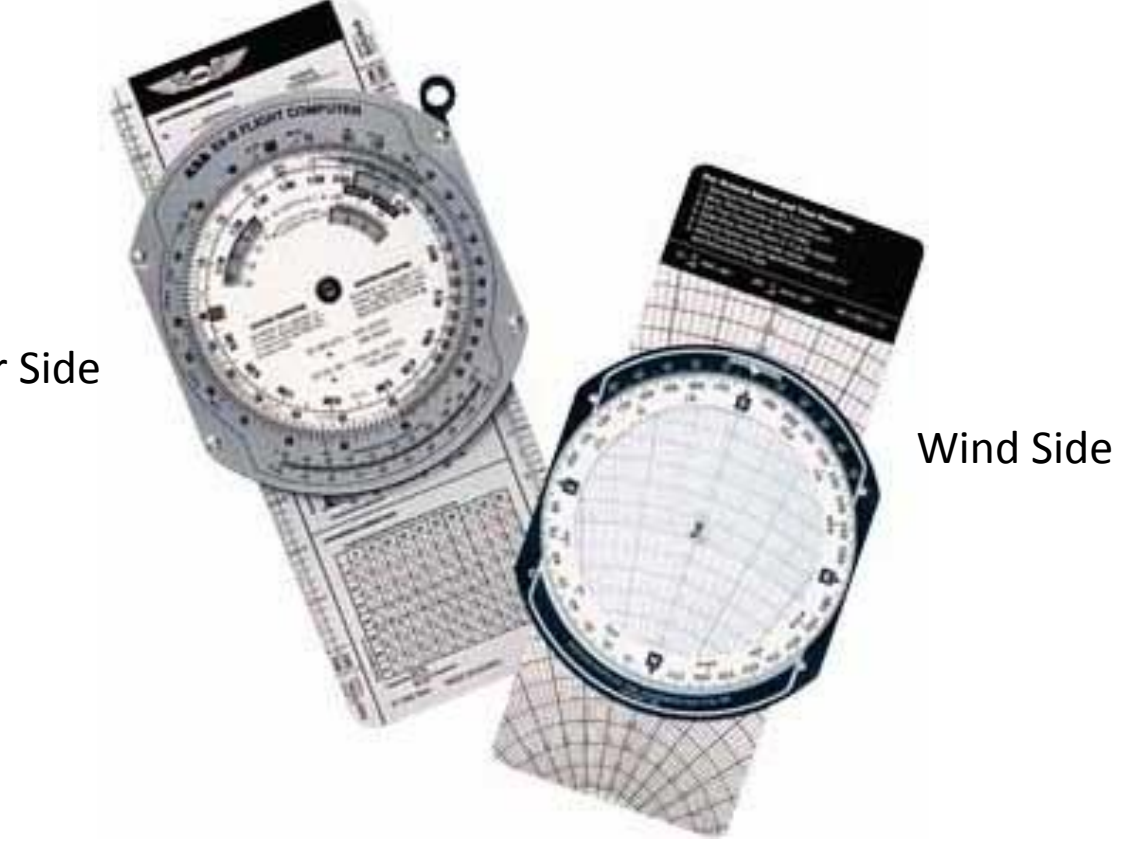

Computer Side

## Solving for Wind

- Wind is a Vector
	- It has both Direction and Speed
	- Imagine a boat going across a river

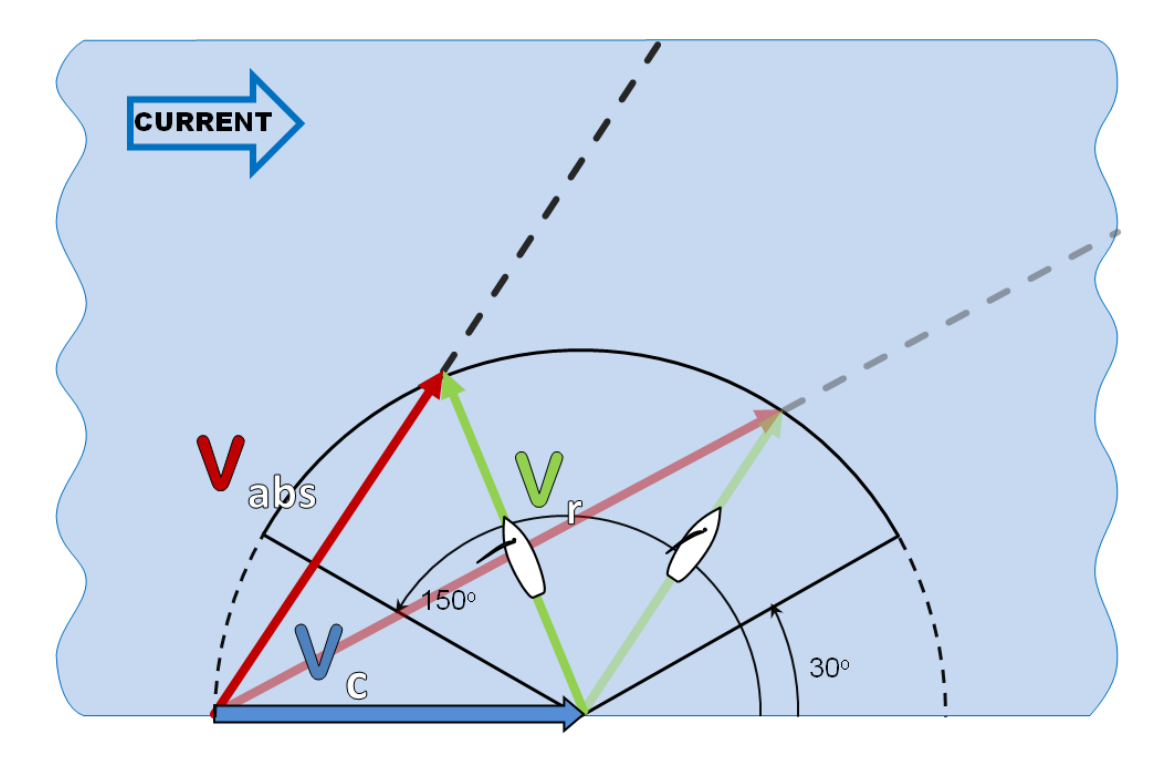

# Wind (cont.)

- The Solution Find Corrections in Our Aircraft Heading so Actual Course = Desired Course
	- Compute Vector Equation, or
	- Trial and Error

• Here the Desired Course Has Been Altered by the Wind • This Results in a Actual Course (we call that a Track) That is Different

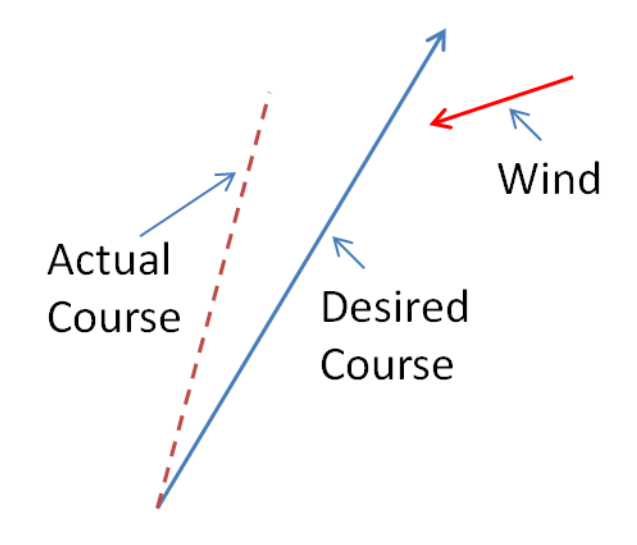

#### Some Terms

- True or Magnetic Units Applied to Headings, Course, or Track
- Heading What the Aircraft is Flying *Normally we Always Fly a Magnetic Heading*
- Course the Line of Distance and it's Angle Measured from Start to Finish (*This is What We Plot on our Charts*)
- Track What We Actually Fly *Hopefully it is the Same as the Desired Course*

## Winds

• Wind Velocity (Speed Provided In Knots – Direction Provided as True)

– Note this is a Vector

- MH = TH +/- Magnetic Variation
- $TH = TC +/-$  Wind Drift

Exercise 1 – Lay Out a Course Line and Determine True Heading and Ground Speed

- Given Wind (from FA at  $6,000$ ) = 0730+14
- From San Marcos (KHYI) to Yoakum (T85)
	- $-$  Distance =
	- $-$  True Course =
- Use the Plot Tool

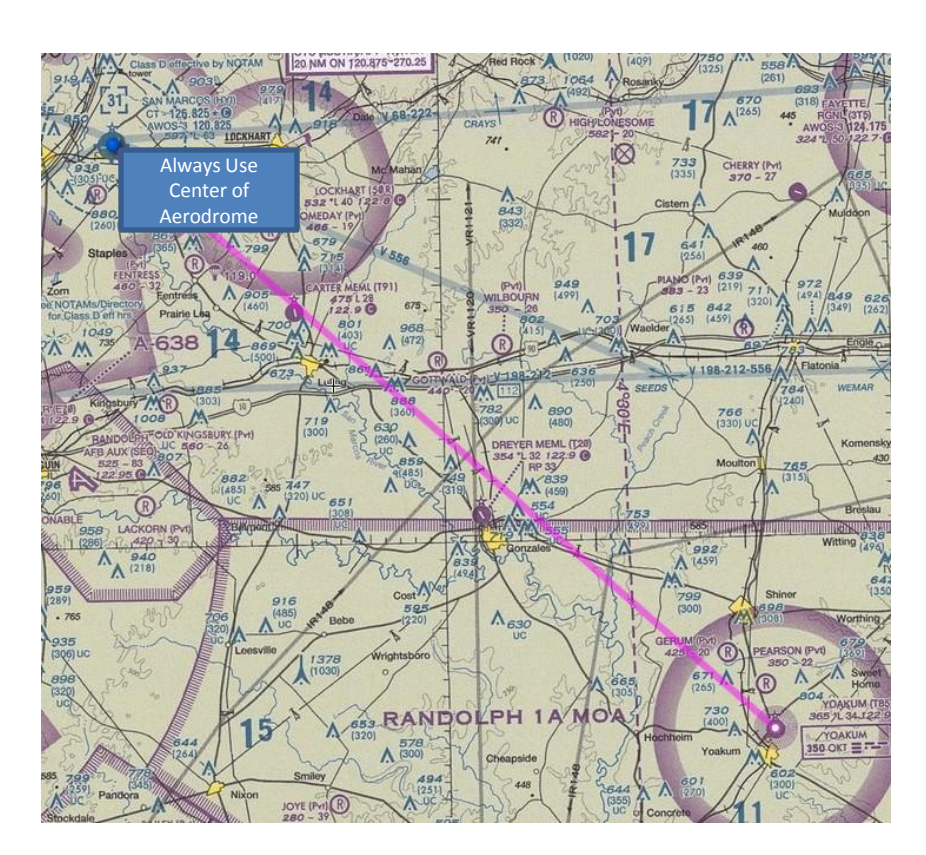

## Exercise 1 (cont.)

- Now Apply Wind to Determine True Course
- Our True Airspeed (TAS) is 90 knots (in this case the true in the TAS has nothing to do with direction, but is the speed through the air  $-$  more on computing TAS later)
- Turn Compass Rose until 70 degrees is under the True Index
- Set Grommet Over 100
- Draw a Line Down from 130 to the Grommet (see next page)

### Exercise 1 (cont.)

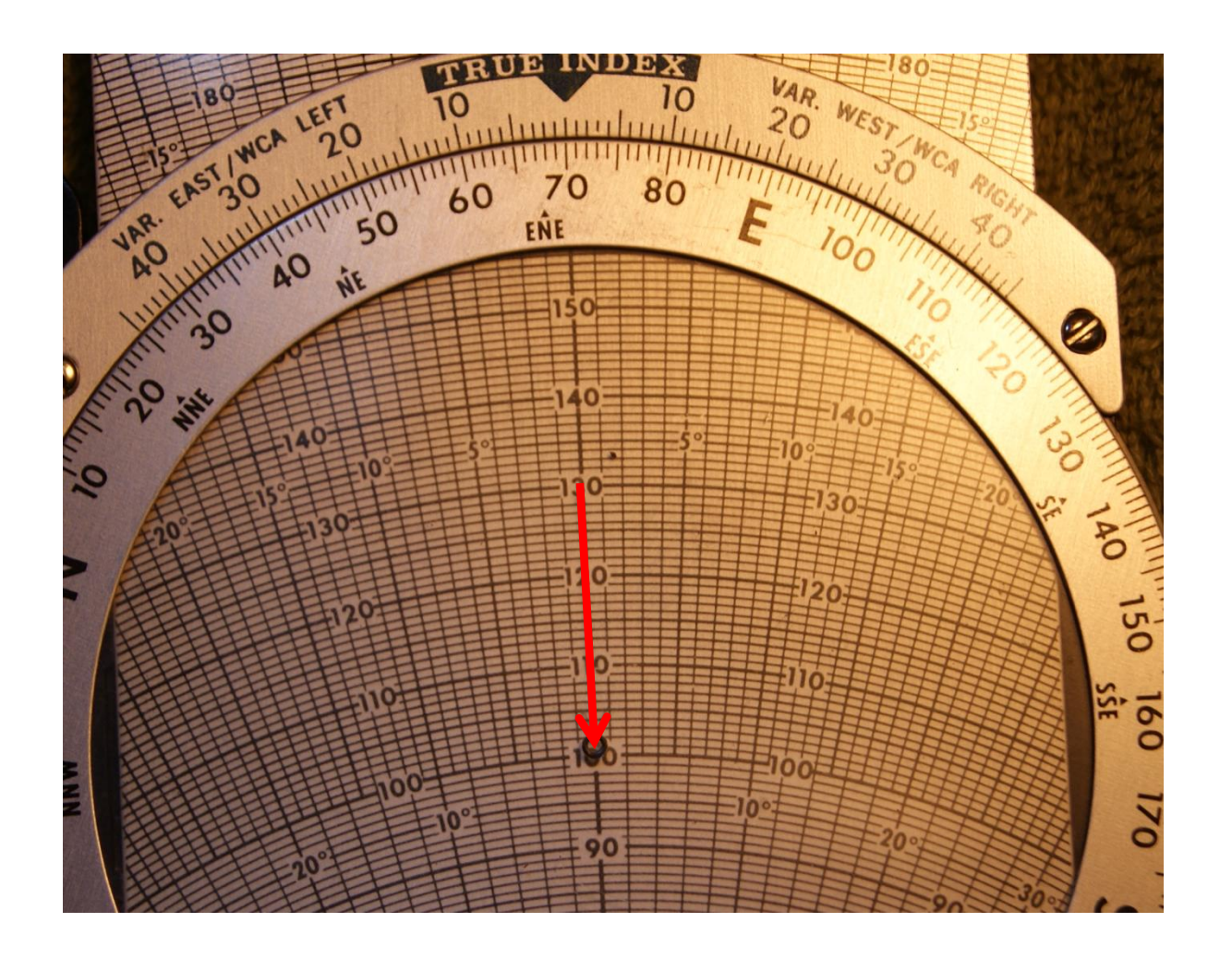

## Exercise 1 (cont.)

- Now Turn to place 132 under True Course Index and Slide Until Tail of Wind is on the 90 degree Line (see next chart)
- Read Wind Correction Angle as 18 degrees Left
- True Heading (TH) = True Course (TC) +/- WCA – Left WCA is Minus
	- $-$  Therefore TH = 132  $-$  18 = 114 degrees
	- We Also Solved Ground Speed as 72 knots

#### **WCA**

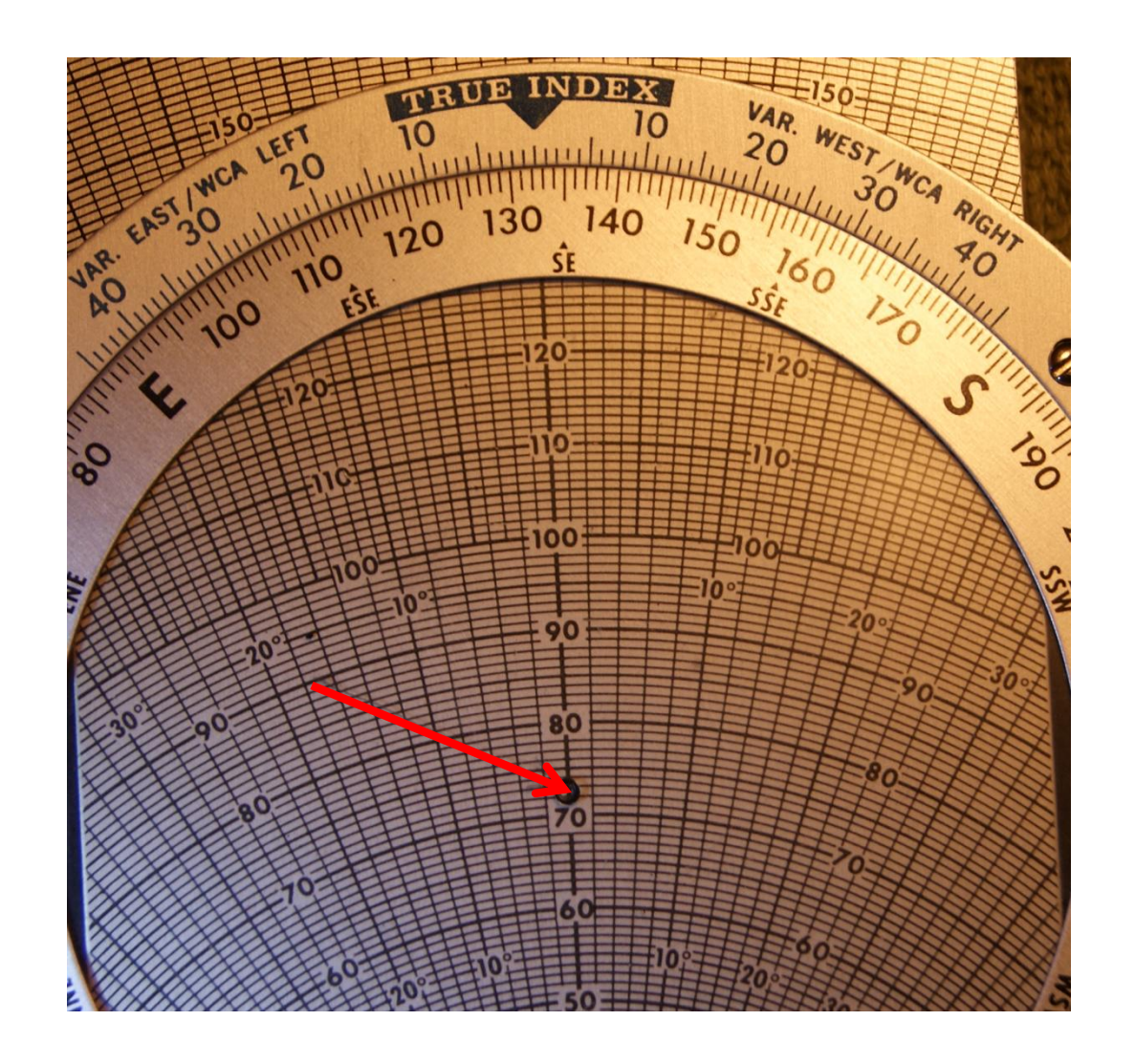

### Exercise 2 – Now Solve for Magnetic Heading (MH)

- We Fly Using Magnetic Reference, not True
- Variation Between Magnetic and True
- Here it is 4.5 degrees East

- $MH = TH +/- Variation (VAR)$ – If VAR is East it is minus
- MH = TH(114) VAR (5) = 109 deg

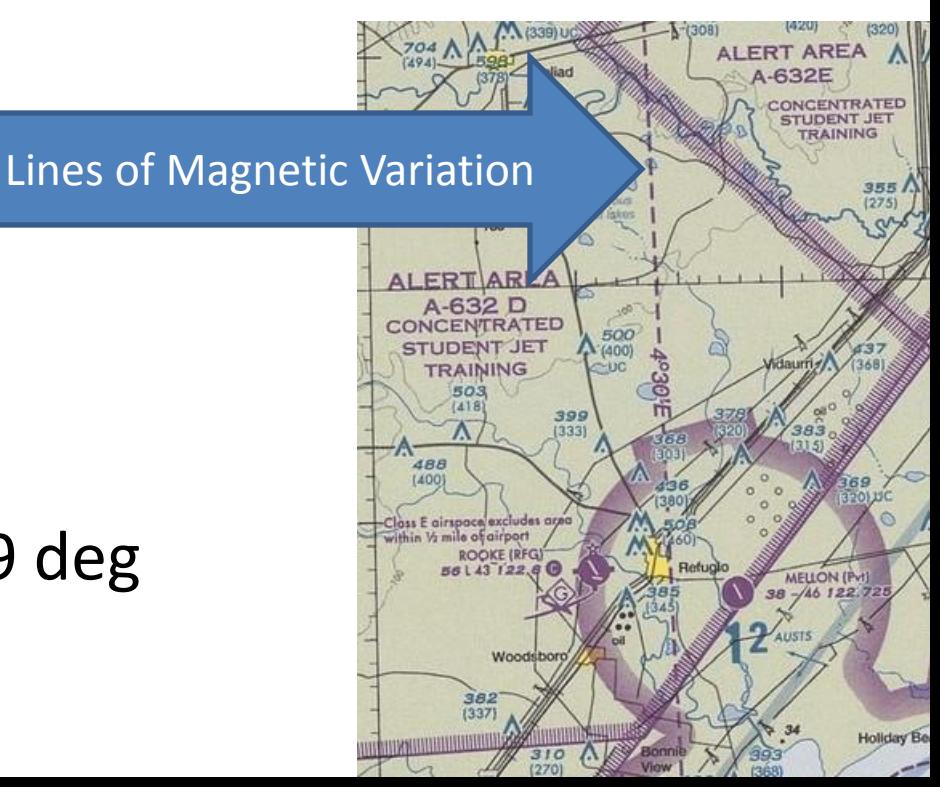

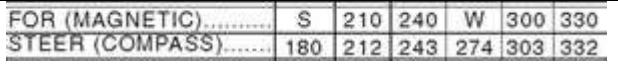

### Exercise 3 – Find the Compass Heading (CH)

- Deviations (DEV) Between What Compass Indicates and Actual Magnetic Heading
	- Electrical Currents from Avionics and Equipment Disturb Magnetic Field Around the Compass

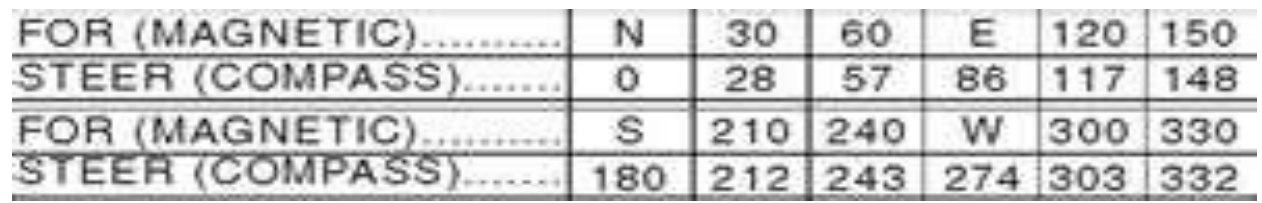

- $-$  In This Case  $\sim$  -3 DEV
- $-$  Therefore, CH = MH (109)  $-$  DEV (4) = 105

#### Some Final Thoughts on the Wind Side

- Good for Flight Planning
- Winds Aloft Forecasts (FA) Notoriously Bad
- Likely Need to Revise Once Flight Begins
- Draw Wind With an Arrow Pointing to Grommet
- Use Pencil, Not Ink

#### Computer Side

- Solve for TAS, Density Altitude
- Time, Distance and Rate Problems

## Example 4 – Find Density Altitude

- Flying at Leadville, CO
- Airport Elevation 9,934'
- Say OAT is 85 deg F  $-$  ~29.5 deg C
- Density Altitude ?
- Use Airspeed Corr. Window
- Set 30 deg C against 10,000' Read 13,800'

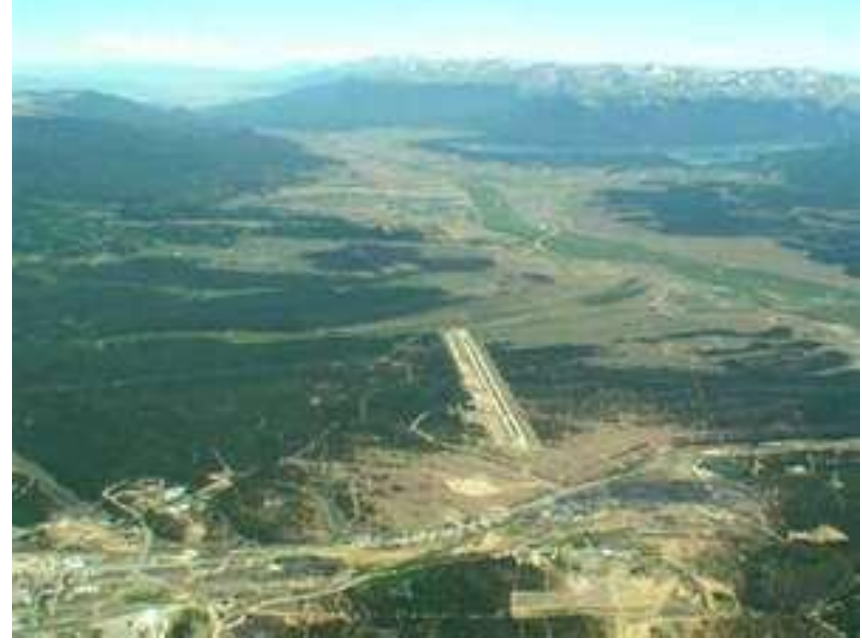

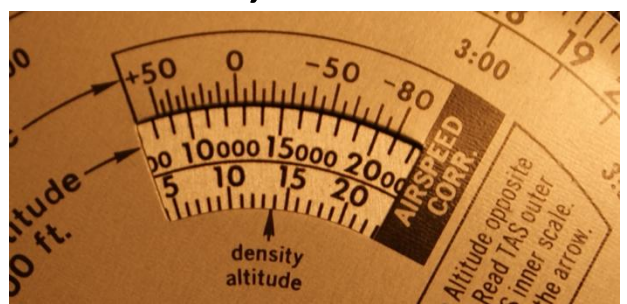

### Example 5 – Compute TAS

- Without Changing, Find TAS if KIAS = 90 knts
- KIAS is Inner Circle, Outer Circle is KTAS
- Opposite the 90 (inside) read KTAS = 112 knts
	- Increases Landing and Takeoff Distance
	- Decreases Rate of Climb
	- May Be Beyond Airplane's Service Ceiling

#### Time, Distance, Rate

- All Are of the Form:  $\boldsymbol{A}$
- Always Put A and C on Outer Ring,
- Read B or D on Inside Ring,
- e.g.,  $A = 3$ ,  $B = 4$ ,  $C = 6$ ,  $D = ?$

#### Answer

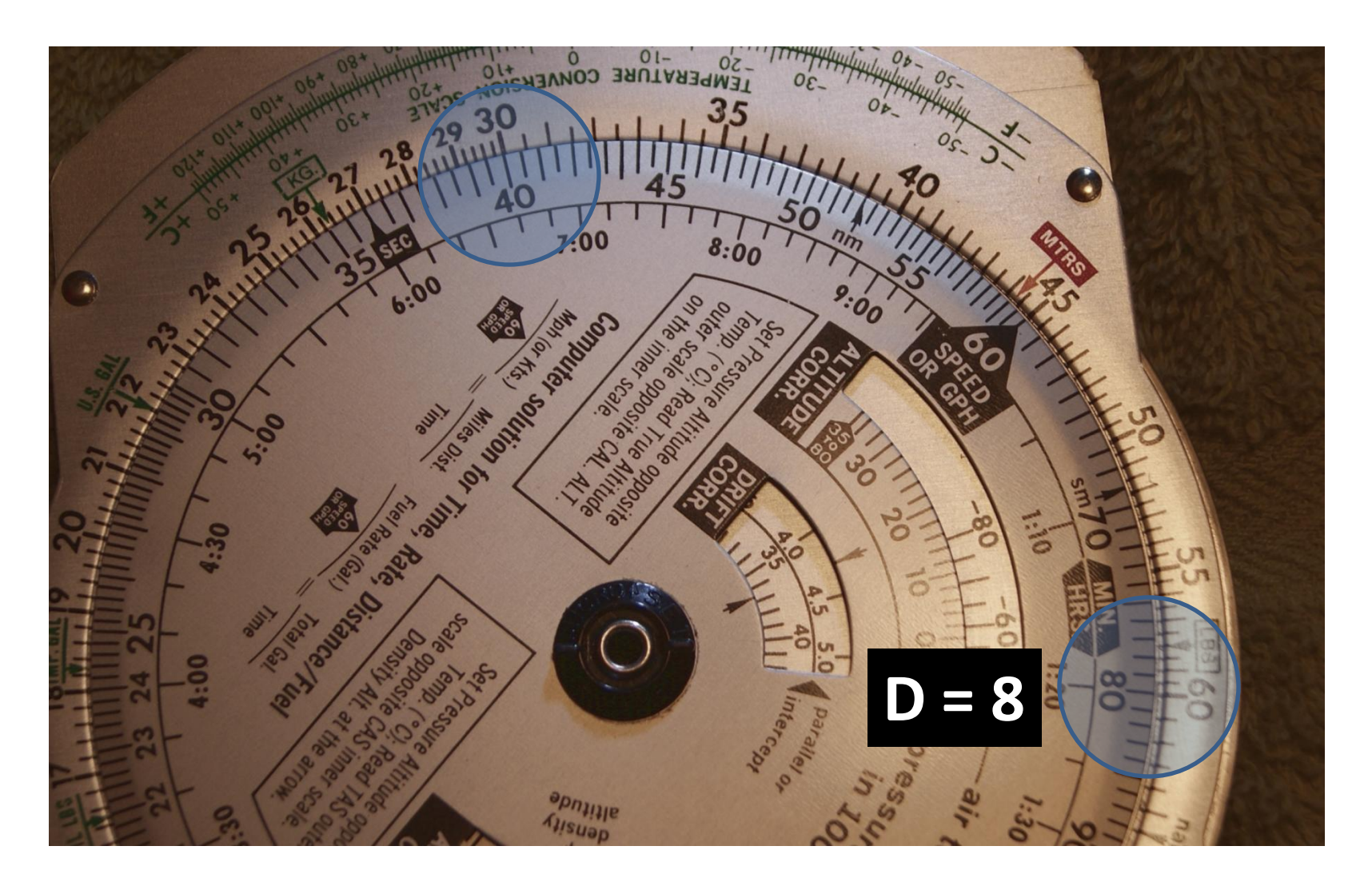

### In Class Problems

- Ground Speed
- Time Between Points
- Fuel Rate and Fuel Usage